### How it works

## Interactive CTV Overlay

**. . .**  $\bullet$   $\bullet$   $\bullet$ **The Common Common Common Common Common Common Common Common Common Common Common Common Common Commo DOC**  $\bullet\bullet\bullet$  $\bullet\bullet\bullet$ 

An overlay and call-to-action appears over a standard video ad. As the video continues to play, the viewer can engage using their remote to navigate additional product information.

Viewers can interact with the ad using the left/right/up/down, OK/enter and back buttons on their remote.

Innovid puts all the creative elements together to create the experience – you don't need to do a thing!

Great for driving brand awareness and measuring engagement for the first time ever on CTV.

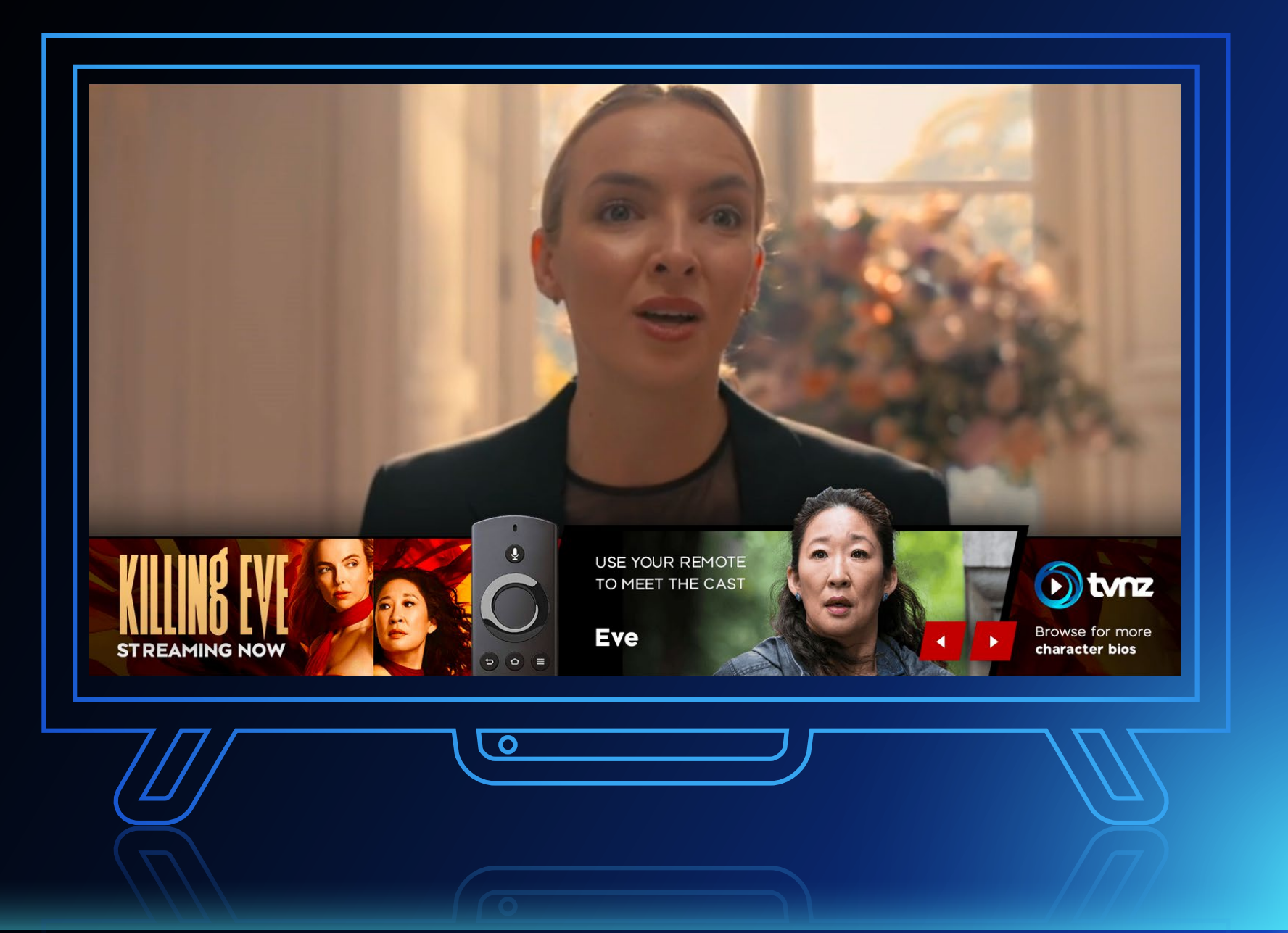

#### LIGHT ENGAGEMENT

**TVNZ & Innovid: Creatively combining data and video advertising to make real impact.**

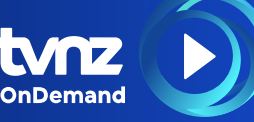

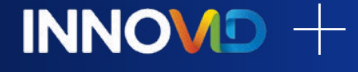

Get your customers interacting directly with your brand with Interactive Connected TV advertising on TVNZ OnDemand.

## Standard advanced video development

Client submits all materials to Innovid for review.

Screen capture of fully functional build is delivered.

Innovid reviews and determines if kick-off call is needed. Confirms ETA.

Client either requests revisions or approves for launch.

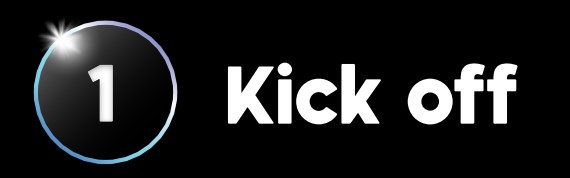

Innovid returns storyboard for client review.

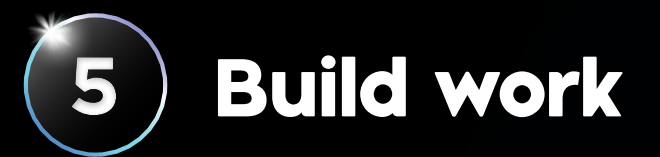

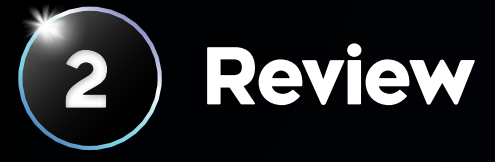

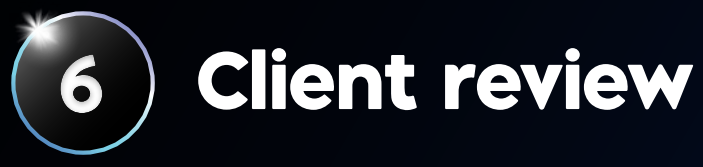

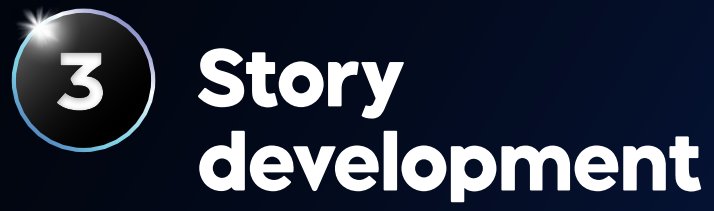

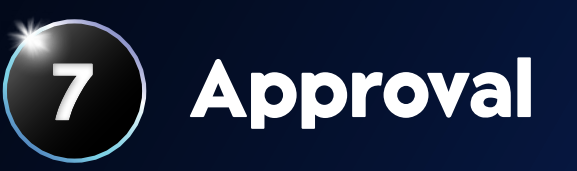

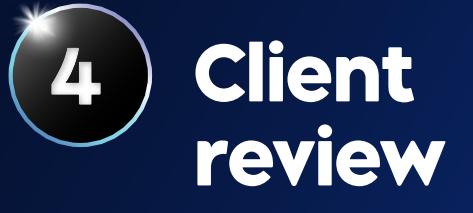

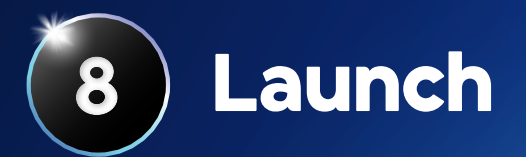

Client approves for launch and supplies impression tracker if desired. Click trackers are supported and will track all in-unit engagements. Imp and click tracking is not mandatory.

Client either requests revisions or approves storyboard for build.

Client requests tags and Innovid provides to TVNZ.

**INNOVID** 

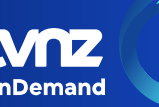

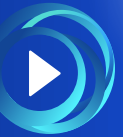

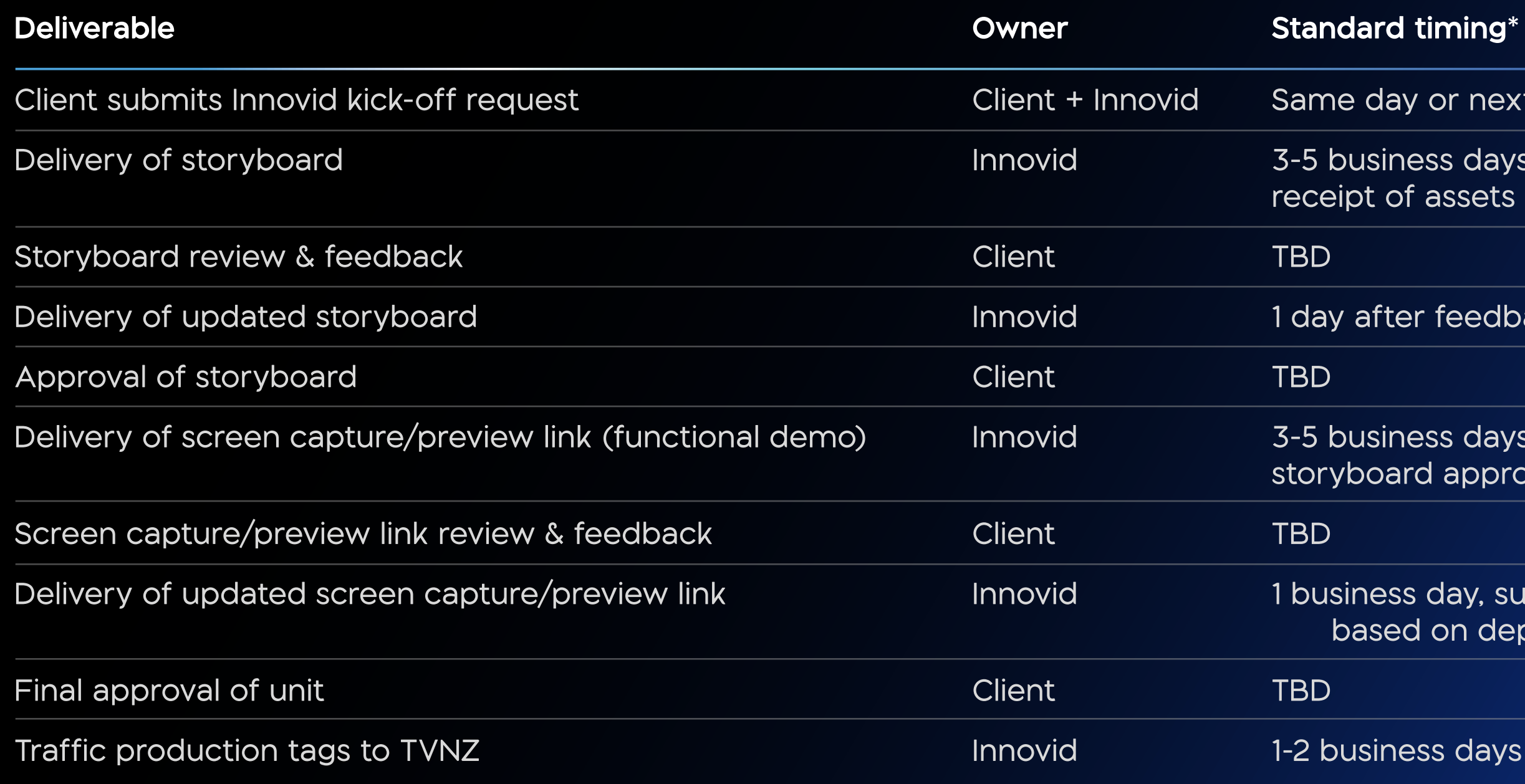

©2020 TVNZ \*Timeline is dependent on client feedback & revision rounds. Timing will be provided following kick off if differs from above.

### **Deal timing\***

day or next business day

Isiness days after

after feedback is received

isiness days after oard approval

ness day, subject to change ised on depth of revisions

siness days after final approval

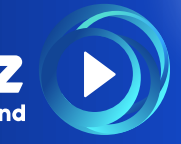

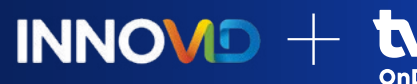

### Interactive development timeline

### **Materials to provide at kick off**

Collect all campaign information, assets, and necessary design instruction.

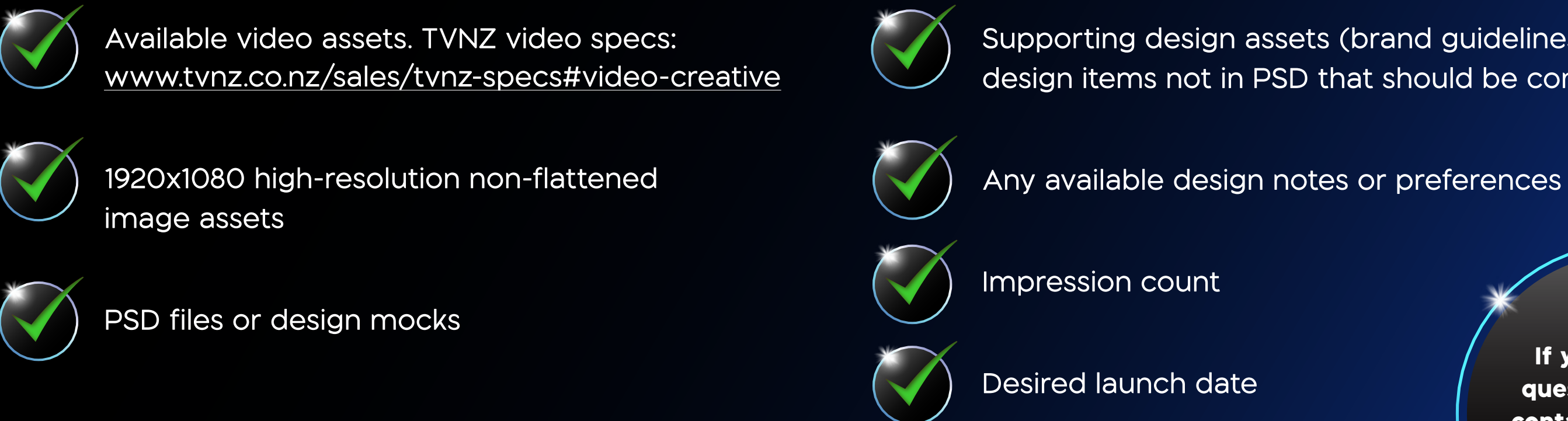

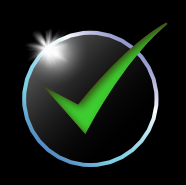

### Supporting design assets (brand guidelines, fonts, design items not in PSD that should be considered)

**Helpful notes:** If the design is a refresh and relaunch of an existing design, please let Innovid know, as that can potentially decrease turnaround times.

# Innovid kick-off checklist

**If you have any questions, please contact your TVNZ Business Manager.**

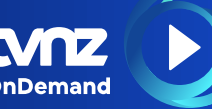

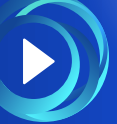

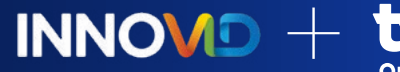